#### **計算機科学実験及演習3 ハードウェア 資料 〜Verilog-HDLによる回路記述〜**

京都大学 工学部情報学科 計算機科学コース 計算機科学実験及演習3 ハードウェア担当 le3hw@kuis.kyoto-u.ac.jp

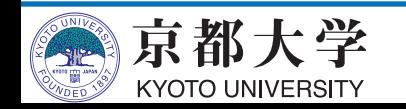

**ゲートレベルからレジスタ転送レベルへ**

- •実験2ではゲートレベル(回路図)でALU及び任 意の順序回路を設計した
	- 複雑な回路を回路図で記述するのは生産性が低い
- より高い抽象度で論理回路を設計したい
	- レジスタ転送レベルで回路を記述できるハードウェア 記述言語 (HDL, Hardware Description Language) を用いれば良い
		- ✔順序回路のまとまりをレジスタとしてブラックボックス化し, その間の転送を記述する

✓実験3では, Verilog-HDLを用いてCPUを設計する

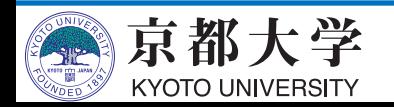

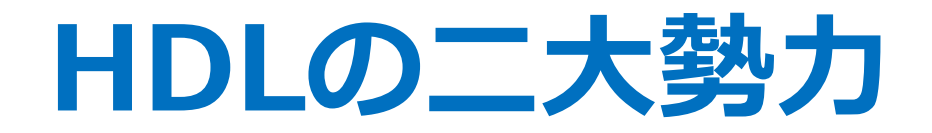

- VHDL
	- 元々は仕様記述言語だったため、文法が厳格
	- ALGOLに端を発し,PL/1, Adaの系譜に連なる
- Verilog-HDL
	- 元々はシミュレーション記述言語であったため,いい加減 ✔極めて書きやすいが,バグが出やすい ✔ いい加減に書いても動いてしまうことが利点でもあり欠点でもある

- デファクトスタンダード

• ハードウェア設計者 (実際的で合理的) の考え - どちらかで書ければ問題ない. 実際, 論理合成系の発達により混 在していても設計可能.結局**何を設計するかが問題**

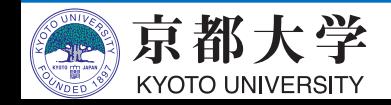

# Verilog-HDL入門

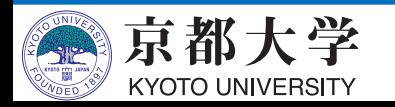

### **module**

- 回路を記述する基本単位がモジュール
- 回路表現,テストベンチ等すべてこの中で記述

**module** module\_name (**input** signal1, **input** signal2, **output** signal3); //回路の記述 **endmodule**

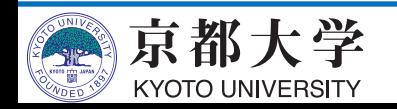

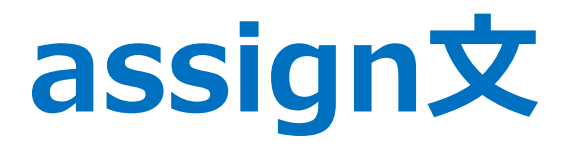

```
wire s[1:0];
assign s = a + b + c;
```
- 信号の出力, 接続をassign文で表現
- 組み合わせ回路を記述
- wire型の変数に対してのみ書ける

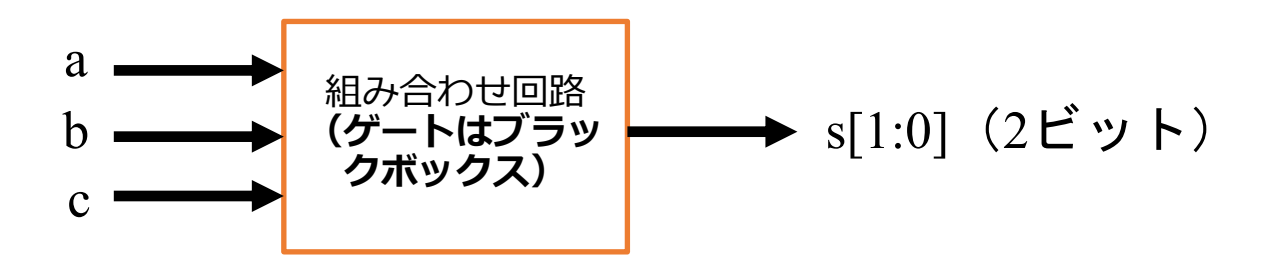

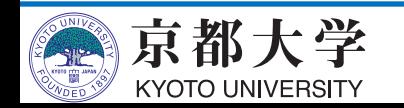

### **具体例:4ビット加算器**

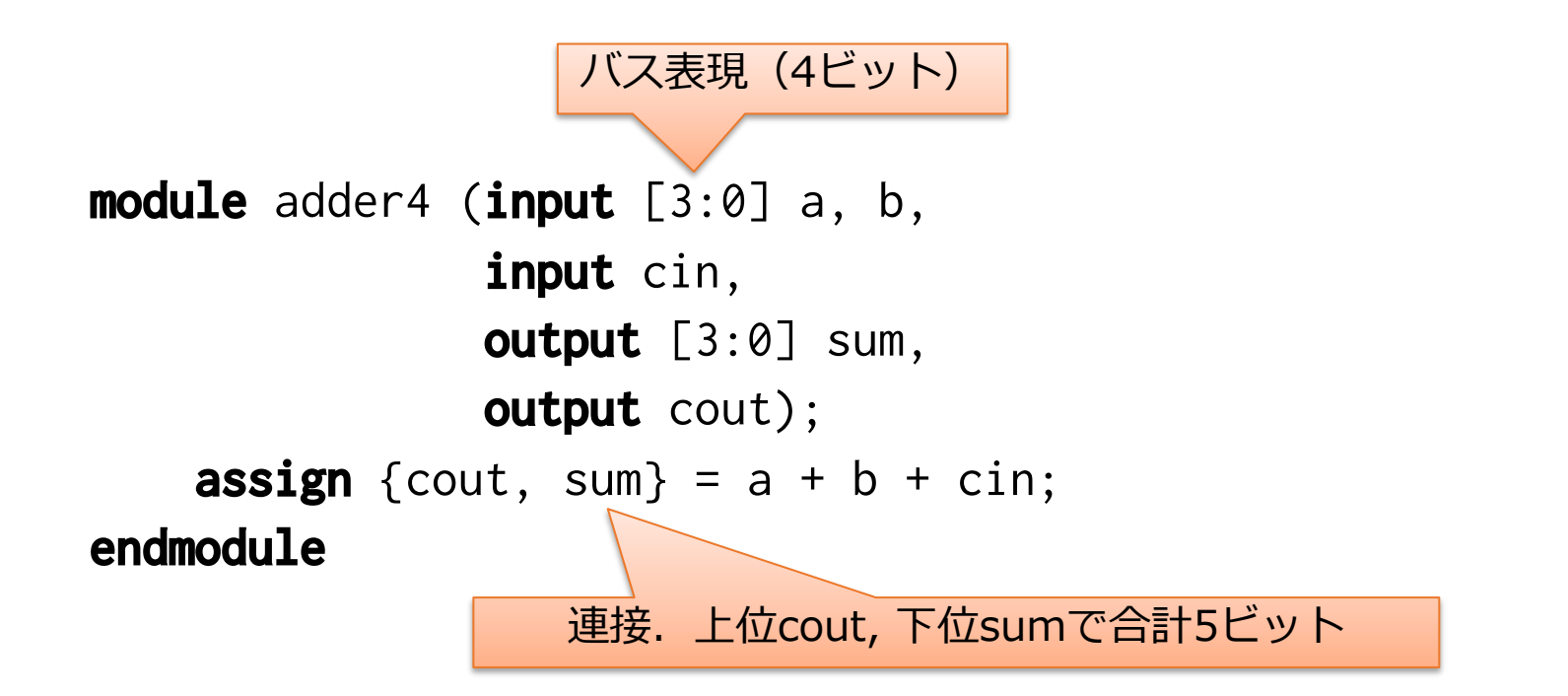

- たったこれだけ
- •論理合成により自動でゲートに変換してくれる

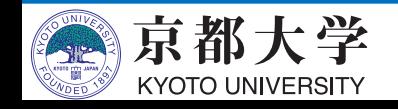

# **always⽂**

- 基本的に順序回路を記述(例外ありだが,推奨 しない)
- 基本構文:クロックが立ち上がった時or非同期 リセットが⽴ち下がった時に値が変化

**always @ (posedge clk or negedge rst\_n) begin**

**if** (~rst\_n) **begin**

リセット時の動作;

**end else begin**

```
クロックに同期した動作;
```
**end**

**end**

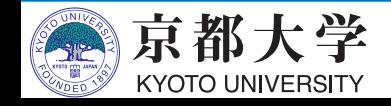

# **具体例:4ビットカウンタ**

```
module count4 (input rst_n, clk, 
               output reg [3:0] data);
    always @ (posedge clk or negedge rst_n) begin
        if (~rst_n) begin
            data <= 4'b0000;
        end else begin
            data <= data + 1;
        end
    end
```
**endmodule**

• reg型の変数に対して代入する (FFになる) • 代入には=ではなく<=を使う

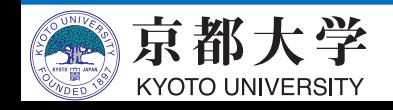

**三項演算⼦とマルチプレクサ構⽂**

• assignで使える三項演算子が便利

**assign** a = (b == 1' b0) ? c : d; //b==0のときc, そうでないときdを代入

• これを組み合わせることでマルチプレクサを記 述可能(マルチプレクサ構文)

**assign** 
$$
a = (b == 2' b00) ? c:
$$

\n(b == 2' b01) ? d:

\n(b == 2' b10) ? e:

\nf;

bの値に応じて出力が変化

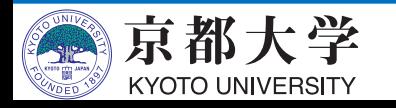

## **define⽂**

- コード中に直接数を書かないようにできる
- ⽂頭,またはmoduleの前に置く

```
`define DATA_WIDTH 4
module count4 (input rst_n, clk, 
                output reg [\Delta \text{DATA} \text{WIDTH} - 1:0] data);
    always @ (posedge clk or negedge rst_n) begin
         if (~rst_n) begin
             data <= `DATA_WIDTH'b0000;
         end else begin
             data <= data + 1;
         end
    end
```
**endmodule**

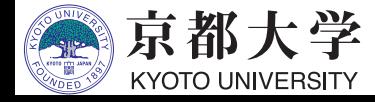

**ヘッダファイル**

#### •定義をまとめてヘッダファイルとし、includeす ることも可能

**`define DATA\_WIDTH 4 `define … …**

**`include "def.h"** module (…); … endmodule

def.h

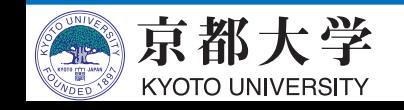

#### **モジュールの中で別モジュールを使う**

• top moduleの中でadder4を使う

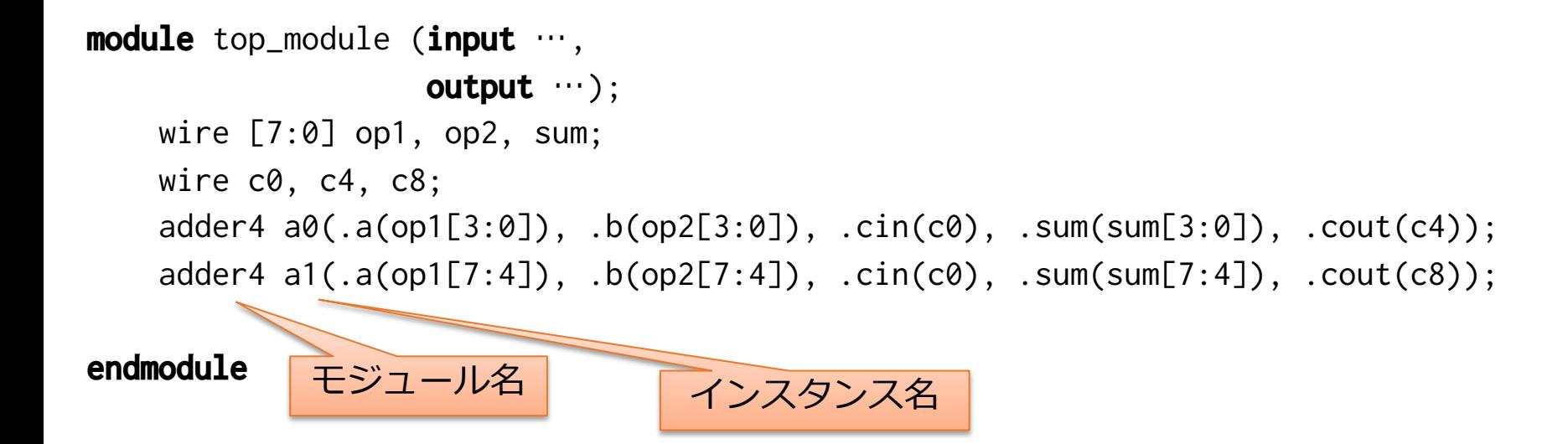

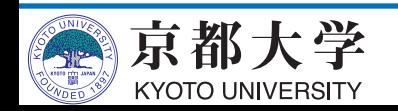

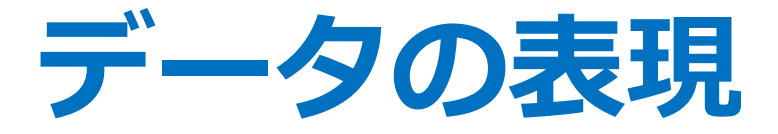

- ビットは0, 1, x, zのどれかの値
	- x: 不定 (0か1か決まらない状態. 初期値を与えていない か,バグによって⽣じることが多い)
	- z: ハイインピーダンス(電気的な絶縁状態.本実験では 使わない)

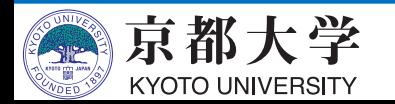

**データの表現**

- wire/reg変数
	- 符号なしが基本. signedと書くことで符号つきにできる
	- ビット数,基数(b, o, h, d)を指定して値を書く
		- ü 4'b1010は4ビット2進数1010
		- ✔8'o377は8ビット8進数377
		- **√8'ha0は8ビット16進数a0**
		- ✔4'd5は4ビット10進数5
		- ✔指定しないと、32ビット10進数になる
- ' 'は無視されるので読みやすさのために使用可能
	- $-$  例 : 8'b1001 0011

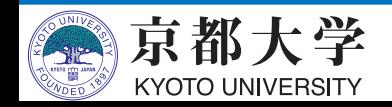

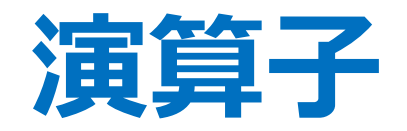

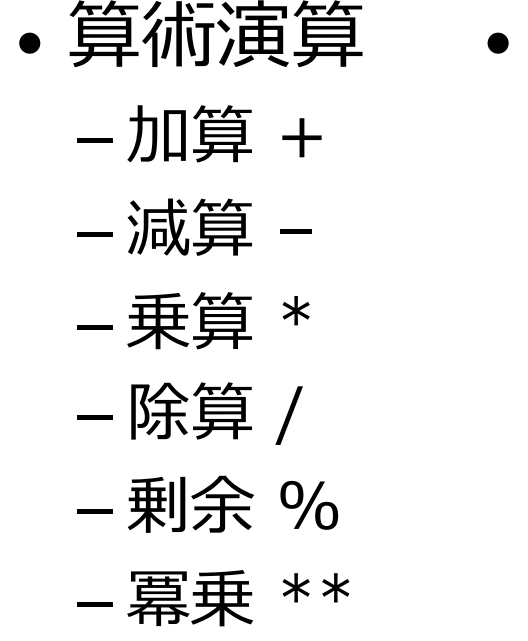

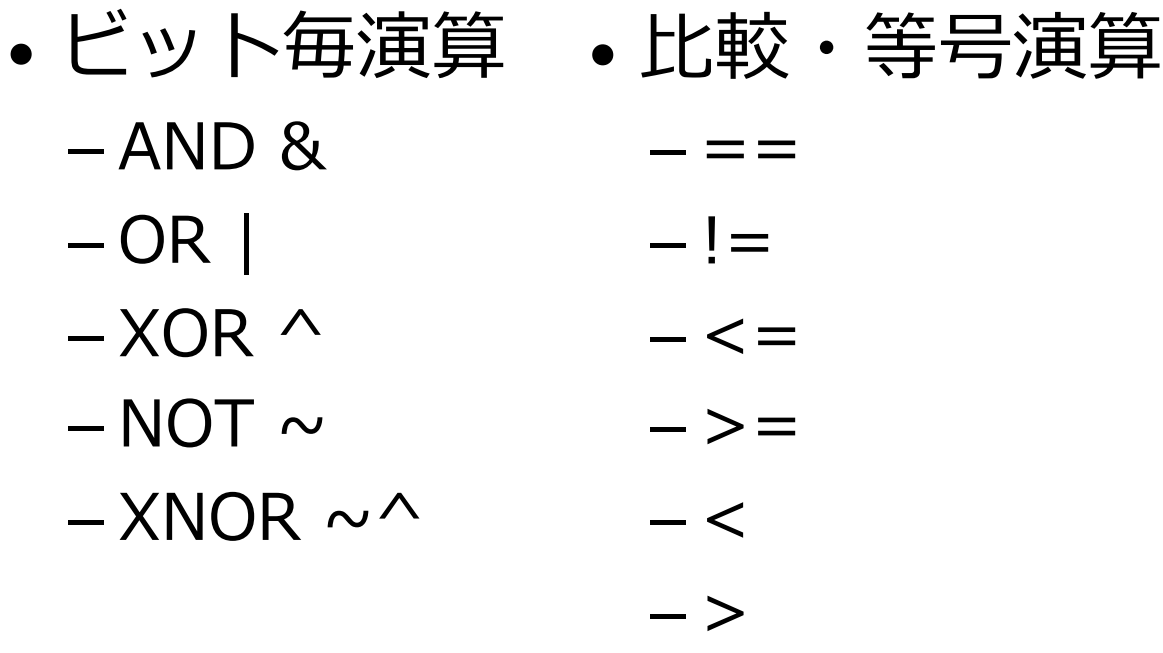

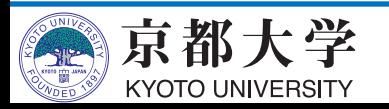

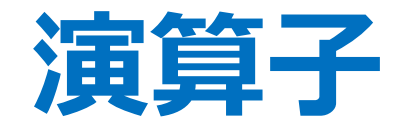

- シフト演算
	- 論理右シフト 信号名 >> シフト幅
	- 論理左シフト 信号名 << シフト幅
	- 算術右シフト 信号名 >>> シフト幅 - 算術左シフト 信号名 <<< シフト幅
- 論理シフトは符号を考慮しない.空いたビットは ゼロで埋める
- 算術シフトは符号を考慮. 符号付きに対してのみ 行う. 符号ビット以外の空いたビットはゼロで埋 める

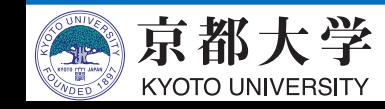

**おすすめのルール**

- Verilog HDLはいい加減のため適当に書いても動 いてしまうが,そのせいで後に深刻なバグに悩ま される
- 書き方のルールを決めるとバグが出にくい
- 組み合わせ回路はすべてassignで書く
- alwaysはすべてposedge clk or negedge rst\_n
- 一つのalwaysブロック内では一つの出力に対す る記述だけ書く

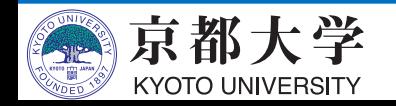

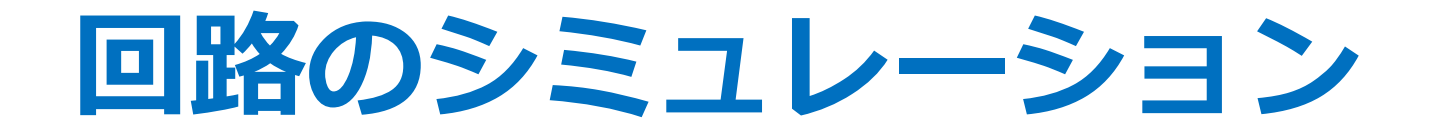

#### • テストベンチ(これもVerilog-HDLで書く. 実は 実験2でもやった)を用意

```
`timescale 1ns / 1ps // 1タイムスケールあたりの実時間 / 最小単位(丸めの精度)
module my_test_bench; //入出力はなし
```

```
reg rst_n, clk;
wire [3:0] data;
```

```
count4 c1(rst_n, clk, data); //テストしたいモジュール
```

```
always begin
   #10 clk = ~clk; // クロック
end
initial begin
     rst_n = 1; clk = 0; #35
     rst_n = 0; #200
     rst_n = 1;
     $display("%d %h %h %h", $time, rst_n, clk, data); // 値の観測が可能
     #1000 $stop;
```
end

**endmodule**

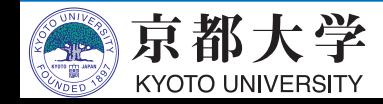

## **回路のシミュレーション**

- クロックはalways⽂で⽣成,その他のインプットは initial⽂で記述すればよい
- \$displayで値を観測可能 (下のtranscription部分に出力 される)
- \$stopでシミュレーションを停止
- Test Bench Template Writerででてくる@eachvecの always⽂は無視してOK(中に何も書かなくてよい)

**`timescale** 1ns / 1ps // 1タイムスケールあたりの実時間 / 最小単位(丸めの精度) **module** my\_test\_bench; //入出力はなし

reg rst\_n, clk; wire [3:0] data;

count4 c1(rst\_n, clk, data); //テストしたいモジュール

always begin #10 clk = ~clk; // クロック

end

## **FPGA向け初期値の設定**

• 回路の初期値はリセット時の動作として記述す

always @ (posedge clk or negedge rst\_n) begin **if (~rst\_n) begin data <= 4'b0000; end** else begin data **<=** data + 1;

end

end

• FPGAでは,電源投⼊時の値を書くことも可能

reg  $[3:0]$  data = 4' b0000; initial begin

るのが基本

data  $\leq 4'$  b0000; **or** end

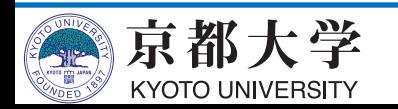

**その他の文法** 

- function文
	- 複雑な組み合わせ回路を記述するのに向くが, 必須で はない
- parameter⽂
	- パラメータを設定することができる
- 詳細はhttps://isle3hw.kuis.kyotou.ac.jp/hdl/index.htmlを参照

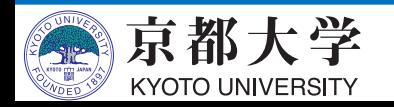

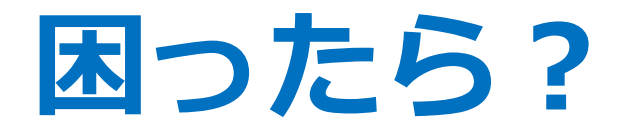

- TA・教員に聞く
- ググる
- 演習室にある参考書を読む
- 図書館や書店でより詳しい参考書をゲットし読む

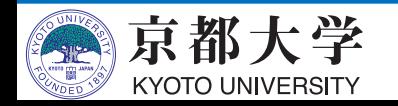

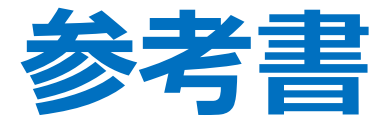

- D.A.パターソン, J.L.へネシー著, 成田光彰訳 『コンピュータの構成と設計』"パタヘネ"
	- -CPUのアーキテクチャが詳しく書いてある(ただし SIMPLEアーキテクチャではない)
- •富田眞治,中島浩『コンピュータハードウェア』
	- SIMPLEアーキテクチャについて書いてある
- 小林優『入門Verilog HDL記述』
	- 初⼼者向けVerilogの解説

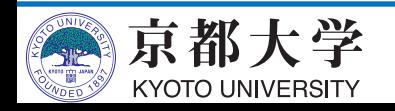

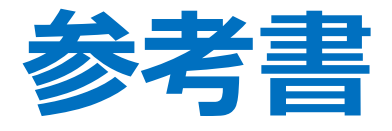

- S. L. Harris and D. M. Harris『ディジタル回路設 計とコンピュータアーキテクチャ』"ハリスハリス"
	- だいぶ詳しくアーキテクチャが解説されている.
	- MIPS版, ARM版, RISC-V版などいろんな版がある
- 天野英晴・⻄村克信『作りながら学ぶコンピュータ アーキテクチャ』
	- 絶版
	- -CPUを設計する過程を体験できる実用的な本
	- -Verilogのコード例も豊富

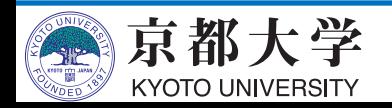

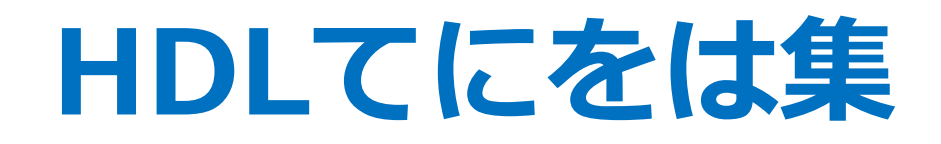

- https://isle3hw.kuis.kyoto-u.ac.jp/hdl/index.html
- 本資料では説明していないfunction文やparameter文 などについても載っています

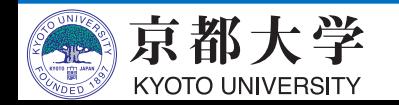